## Package 'ResearchAssociate'

October 12, 2022

Title Retrieving Publications from PubMed Database Based on User Query Version 1.0.1 Author Mohamed Soudy [aut, cre], Ali Mostafa [aut] Maintainer Mohamed Soudy <MohmedSoudy2009@gmail.com> Description Connects to Pubmed <[https:](https://pubmed.ncbi.nlm.nih.gov/) [//pubmed.ncbi.nlm.nih.gov/](https://pubmed.ncbi.nlm.nih.gov/)> to retrieve publications related to user-defined search query. License GPL-3 Encoding UTF-8 LazyData true RoxygenNote 7.1.1 Imports rentrez, XML , plyr, ggplot2 NeedsCompilation no Repository CRAN Date/Publication 2020-12-15 16:40:05 UTC

### R topics documented:

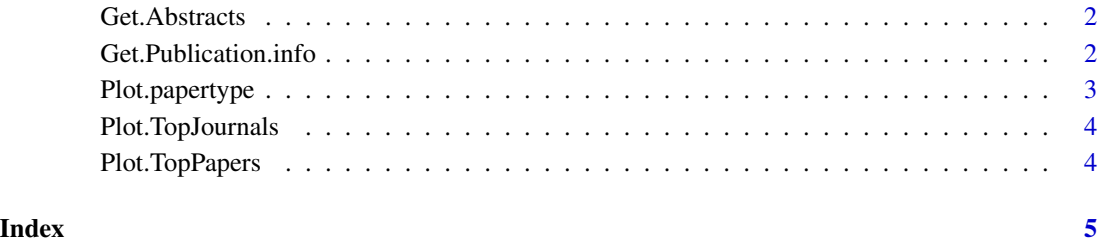

<span id="page-1-0"></span>

#### Description

Get Abstracts of user-defined search query

#### Usage

Get.Abstracts(Searchquery, Output = NULL)

#### Arguments

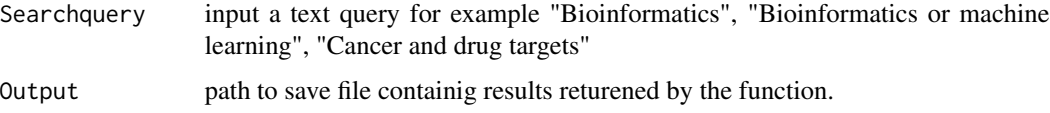

#### Author(s)

Mohmed Soudy <Mohamed.soudy@57357.com> and Ali Mostafa <ali.mo.anwar@std.agr.cu.edu.eg>

#### Examples

Abstracts <- Get.Abstracts(Searchquery = "physics and deep learning and proteomics")

Get.Publication.info *Retrieve all publications related to user-defined search query from PubMed database*

#### Description

Retrieve all publications related to user-defined search query from PubMed database

#### Usage

```
Get.Publication.info(
  Searchquery,
  Publicationinfo = c("title", "source", "lastauthor", "pubtype", "pubdate",
    "pmcrefcount"),
  Output = NULL
\mathcal{E}
```
#### <span id="page-2-0"></span>Plot.papertype 3

#### Arguments

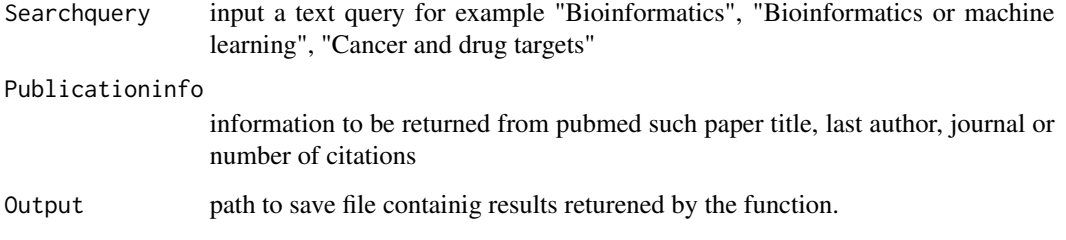

#### Author(s)

Mohmed Soudy <Mohamed.soudy@57357.com> and Ali Mostafa <ali.mo.anwar@std.agr.cu.edu.eg>

#### Examples

Publications <- Get.Publication.info(Searchquery = "physics and deep learning and proteomics")

Plot.papertype *Plot papers type returned by "Get.Publication.info" Function*

#### Description

Plot papers type returned by "Get.Publication.info" Function

#### Usage

Plot.papertype(Publications, directorypath = NULL)

#### Arguments

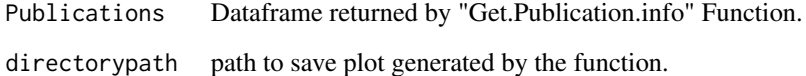

#### Author(s)

Mohmed Soudy <Mohamed.soudy@57357.com> and Ali Mostafa <ali.mo.anwar@std.agr.cu.edu.eg>

<span id="page-3-0"></span>

#### Description

Plot Top cited Journals from data returned by "Get.Publication.info" Function

#### Usage

```
Plot.TopJournals(Publications, Top = 10, directorypath = NULL)
```
#### Arguments

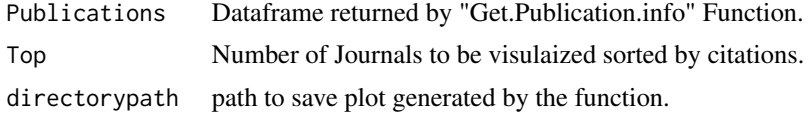

#### Author(s)

Mohmed Soudy <Mohamed.soudy@57357.com> and Ali Mostafa <ali.mo.anwar@std.agr.cu.edu.eg>

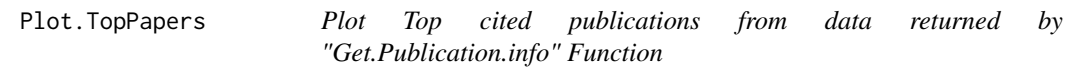

#### Description

Plot Top cited publications from data returned by "Get.Publication.info" Function

#### Usage

```
Plot.TopPapers(Publications, Top = 10, directorypath = NULL)
```
#### Arguments

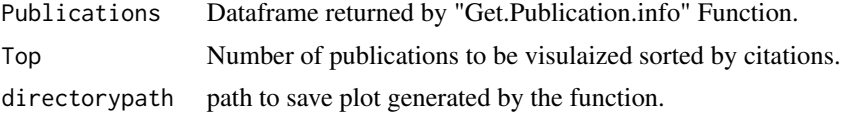

#### Author(s)

Mohmed Soudy <Mohamed.soudy@57357.com> and Ali Mostafa <ali.mo.anwar@std.agr.cu.edu.eg>

# <span id="page-4-0"></span>Index

Get.Abstracts, [2](#page-1-0) Get.Publication.info, [2](#page-1-0)

Plot.papertype, [3](#page-2-0) Plot.TopJournals, [4](#page-3-0) Plot.TopPapers, [4](#page-3-0)